## **AVIP: Sticker Printing on Demand**

## Loading Print-on-Demand Sticker stock into the Sticker printer These instructions apply to both Yellow and Green Sticker stock

Place the Sticker stock behind the Sticker printer.

The Sticker stock must be color side up, with the "State of Vermont" marking to the right as you look directly at the front of the printer.

Be sure to move all cables to one side so they do not impact the Sticker stock.

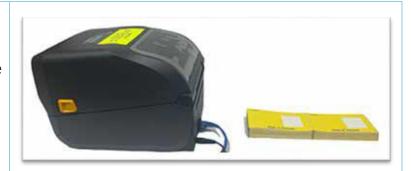

Open the printer lid and feed the Sticker stock through the opening in the back of the Sticker printer.

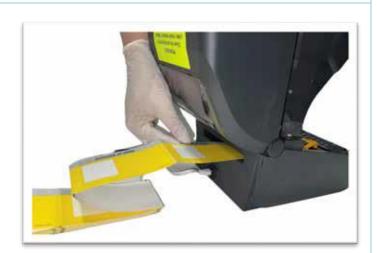

Pull the sticker stock through the printer, stopping at the front.

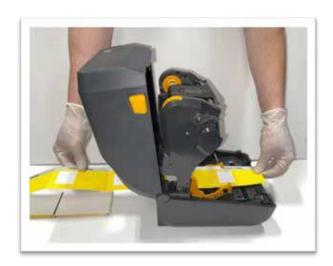

## **AVIP: Sticker Printing on Demand**

Once the Sticker stock is fed through, move the yellow guides to the outside of the Sticker stock so they hold the Sticker stock in place without bending the edges.

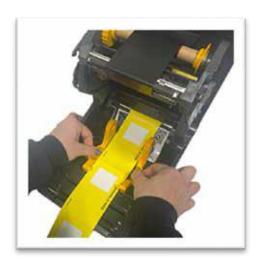

Use the gray tab on the left of the yellow guide to lock both guides in place.

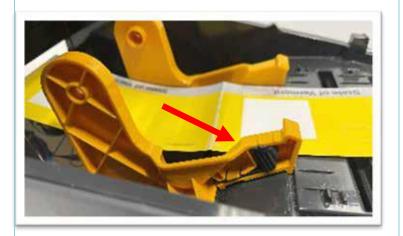

Pull the end of the Sticker as close to the edge of the front of the printer as possible and close the lid.

You are ready to calibrate the printer. See the instructions.

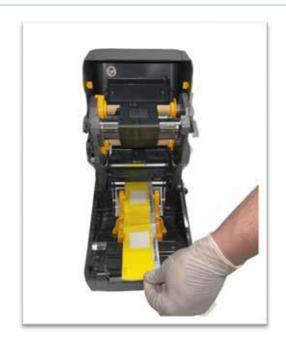